# **Recherche d'information**

## **Rappel : modèle relationnel**

Les données sont structurées en **tables**, contenant des **tuples** organisés comme séquence de **valeurs**, i.e. :

- Une **base de données** est un ensemble de **tables** (parfois appelées relations).
- Une **table** est un ensemble de **tuples** (parfois appelés enregistrements).
- Un **tuple** est un ensemble de **valeurs** (parfois appelés « champs » ou attributs).

#### **Exemple complet**

#### **Schéma de base relationnelle** :

- Clients (nom client, adresse client, solde)
- Commandes ( num Commande, nom client, composant, quantité, montant)
- Fournisseurs ( nom fournisseur, adresse fournisseur)
- **Catalogue** ( nom\_fournisseur, composant, prix )

## **Réalisation** :

#### **Clients** :

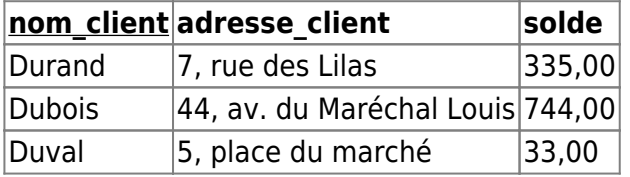

## **Commandes** :

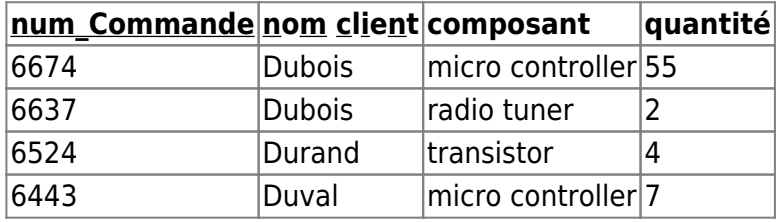

#### **Fournisseurs** :

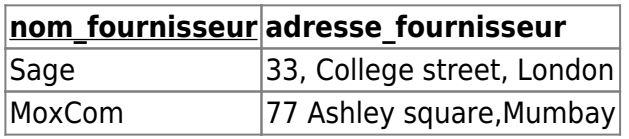

#### **Catalogue** :

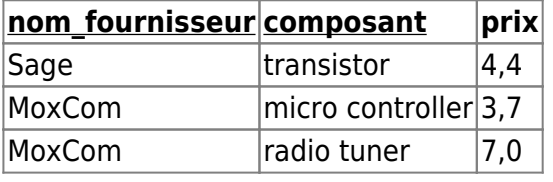

## **1. Gestionnaire de Bases de données**

Un SGBD (Système de Gestion de Bases de Données) est un programme qui gère une (ou des) base(s) de données. Il s'agit d'un programme optimisé afin d'accélérer l'accès et rationaliser le traitement d'un grand ensemble d'enregistrements stockés sur un support informatique.

Le fonctionnement d'un tel programme repose sur :

- des méthodes de conception ensemblistes fondées sur le modèle relationnel (description des ensembles d'enregistrements et des relations entre ces ensembles)
- un langage de requête permettant de consulter et mettre à jour les données stockées dans la base
- des algorithmes de stockage et de classement efficace (afin d'accélérer les temps de recherche)

Il existe enfin un administrateur de bases de données. Celui-ci doit :

- installer la base de données.
- gérer sa sauvegarde régulière,
- garantir sa sécurité et
- gérer les droits des utilisateurs de la base.

## **SQL (Structured Query Language)**

## **SQL** :

- est un langage de création et d'interrogation de bases de données,
- supporté par la plupart des systèmes de gestion de bases de données relationnelles du marché.

**Structured query language** (SQL), ou langage structuré de requêtes, est un langage informatique standard et normalisé, destiné à interroger ou manipuler une base de données relationnelle. Les instructions SQL se répartissent en trois familles distinctes :

- un langage de définition de données (LDD, ou en anglais DDL, Data definition language), qui permet la description de la structure de la base (tables, vues, index, attributs, …).
- un langage de manipulation de données (LMD, ou en anglais DML, Data manipulation language), c'est la partie la plus courante et la plus visible de SQL, qui permet la manipulation des tables et des vues.
- et un langage de contrôle de données (LCD, ou en anglais DCL, Data control language), qui contient les primitives de gestion des transactions et des privilèges d'accès aux données.

Exemple de définition de schéma de table avec clé étrangère en SQL :

```
 CREATE TABLE Commande (
  num commande INTEGER NOT NULL,
   nom_client VARCHAR(30),
  nom fournisseur VARCHAR(30),
   composant VARCHAR(30),
   quantité INTEGER,
   montant DECIMAL(12,2) NOT NULL,
  PRIMARY KEY (num commande),
```

```
 FOREIGN KEY (nom_client) REFERENCES Client,
FOREIGN KEY (nom fournisseur, composant) REFERENCES Catalogue);
```
#### **Lecture/écriture en SQL**

Création :

INSERT INTO Client VALUES ("Durand", "7, rue des Lilas" , 335.00);

Mise à jour

```
UPDATE Client SET adresse = "9, rue des Lilas" WHERE nom_client="Durand";
```
• Suppression

DELETE FROM Client WHERE nom\_client="Durand";

Voir : [sql.pdf](https://wiki.centrale-med.fr/informatique/lib/exe/fetch.php?tok=44b037&media=https%3A%2F%2Fwiki.centrale-marseille.fr%2Finformatique%2F_media%2Fpublic%3Astd-3%3Asql.pdf)

## **2. Interrogation des Bases de Données**

Interroger une base de données , c'est sélectionner certaines données parmi l'ensemble des données proposés.

En informatique, une requête (en anglais query) est une demande de consultation ou d'édition, effectuée par un programme client à l'attention d'un programme serveur.

- Le programme **client** représente l'utilisateur, il s'agit du programme qui enregistre la demande de l'utilisateur, la transmet au serveur, puis met en forme visuellement la réponse du serveur.
- Les données sont centralisées au niveau du **serveur**, chargé de la gestion, de la manipulation et du stockage des données.Il traite la requête, consulte les données et transmet le résultat au client.

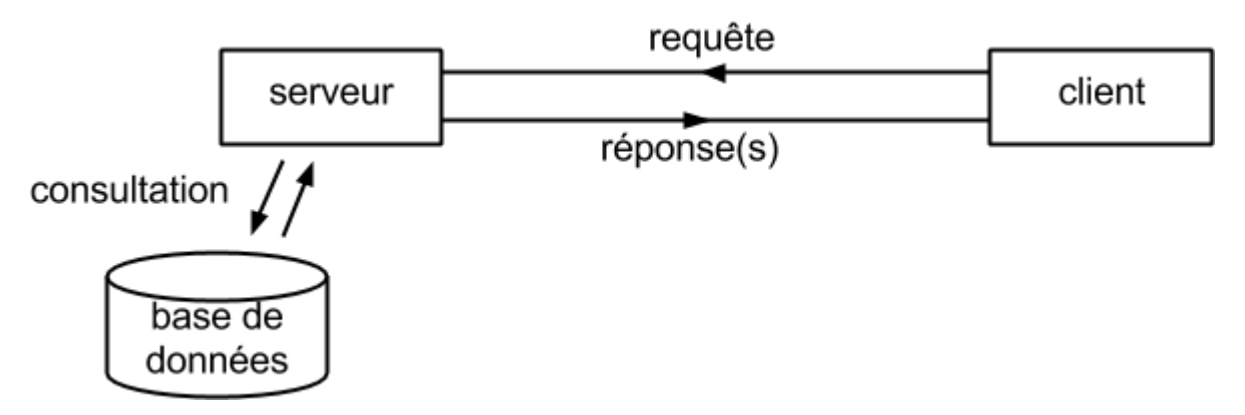

#### **Consultation des données**

La requête peut être une simple référence vers un fichier, ou être l'expression d'une recherche plus spécifique (consultation de certaines fiches d'un fichier, croisement d'information (entre plusieurs fichiers), etc...). Dans ce cas, il est nécessaire d'utiliser un langage de requête (le plus souvent [SQL](https://wiki.centrale-med.fr/informatique/public:std-3:cm3:syntaxe_sql)). On distingue quatre grands types de requêtes (approche "CRUD"):

- **Création** (*C*reate) : ajout de nouvelles données dans la base
- **Lecture/recherche** (*R*ead) : consulation du contenu de la base
- **Mise à jour** (*U*pdate) : changement du contenu existant
- **Suppression** (*D*elete) : suppression des données obsolètes

Lors d'une consultation de type lecture/recherche, il y a souvent plusieurs réponses qui correspondent à la demande. Le résultat d'une requête prend donc la forme d'un ensemble de réponses. Ces réponses sont éventuellement classées, selon la valeur d'un certain identifiant, ou selon le degré de pertinence.

#### Exemples :

- requêtes http : demande de consultation d'une page web ( $=$  référence vers un fichier)
- moteur de recherche : recherche de pages contenant les mots-clés spécifiés
- bases de données : utilisation d'un langage de requête :

```
SELECT *
FROM Eleves
WHERE NOM = 'Dugenou'
```
#### Exemples :

#### **croisement de facteurs de recherche :**

- Donner la liste des pays exportateurs de pétrole
- Liste des musiciens jouant à la fois du piano et du violon
- Liste des artistes français disque d'or en 1977
- Liste des suspects châtain taille moyenne présents à Poitiers la nuit du 12 au 13 février
- **Analyse des données**
	- faire ressortir des corrélations (exemple : type d'habitat/intentions de vote),
	- pour des enquêtes de consommation, du marketing ciblé …
- **Information personnalisée :**
	- ne retenir que les informations utiles à un instant et pour une personne donnée.
	- Emploi du temps de l'élève X pour la semaine Y.
	- Factures impayées du client Z

Lors d'une consultation de type lecture/recherche,

- il y a souvent plusieurs réponses qui correspondent à la demande.
- Le résultat d'une requête prend donc la forme d'un ensemble de réponses.
- Ces réponses sont éventuellement classées,
	- $\circ$  selon la valeur d'un certain identifiant.
	- ou selon le degré de pertinence.

## L'**algèbre relationnelle**

- propose un certain nombre d'opérations ensemblistes :
	- o Intersection,
	- Union,
	- o Projection,
	- Différence,
	- $\circ$  …
- qui, à partir d'un ensemble de relations, permettent de construire de nouvelles relations.
- La relation nouvellement construite contient le résultat de la **requête**

## **3. Opérateurs mono-table**

Extraction d'information à partir d'une table unique :

- projection  $\phi = extraction$  de colonnes
- $\bullet$  sélection  $\sigma = extraction$  de lignes

## **3.1 Projection : π**

## **Projection**

- Soit \$r\$ une relation de schéma \$R\$.
- Soit \$S\$ un ensemble d'attributs, avec \$S\$ ⊆ \$R\$

La **projection** \$\pi S(r)\$ est une nouvelle relation de schéma \$S\$ obtenue à partir des éléments de  $\frac{5r}{5}$  restreints au schéma  $\frac{5s}{5}$  \$\$\pi S(r) = \{t(S)|t \in r\}\$\$

(avec \$t(S)\$ la restriction de \$t\$ au schéma \$S\$)

## **Exemple Catalogue** :

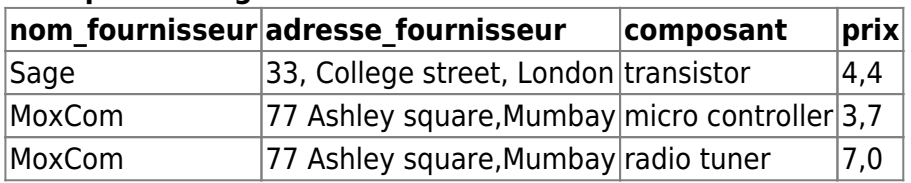

Requete : Donner la liste des fournisseurs (avec leur adresse):  $$u = \pi \text{nom fournisseur}$ , adresse\_fournisseur} (\text{Catalogue})\$\$

\$\rightarrow\$ **u** :

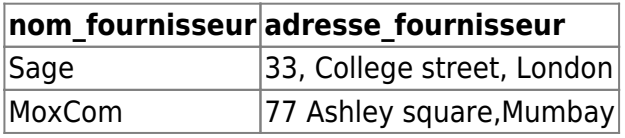

## **3.2 Sélection : σ**

## **Condition sur R**

- On considère le schéma \$R (A\_1, …, A\_n)\$
- Une condition \$F\$ sur \$R\$ :
	- $\circ$  est un ensemble de contraintes sur les valeurs des attributs \$A 1\$, …, \$A n\$
	- construites à l'aide d'opérateurs booléens classiques :
		- ∧(et),
		- ∨(ou),
		- $\blacksquare$   $\neg$ (non),
		- $=$ ,  $\neq$ ,  $\gt$ ,  $\lt$ ,  $\geq$  ,  $\leq$ , ...
		- et de valeurs numériques ou de texte.

**Exemples** : \$\$ F = (A\_1 = 3) ∧ (A\_1 > A\_2) ∧ (A\_3 ≠ 4)\$\$ \$\$ F = (A\_1 = 2) ∨ (A\_2 = "Dupont")\$\$ **Sélection**

- Soit \$r\$ une relation de schéma \$R\$
- Soit \$F\$ une condition sur \$R\$

La **sélection** \$σ F(r)\$ est une nouvelle relation de schéma \$R\$ , constituée de l'ensemble des enregistrements de \$r\$ qui satisfont la condition \$F\$.

 $$5\sigma$  F(r) = \{ t \ c r | F( t ) \text{est vrai} \}\$\$

## **Exemple** :

Requête : Donner la liste des fournisseurs qui vendent des micro-controleurs

```
$$u = Π_\text{nom_fournisseur}( σ_\text{Composant = micro controller} ( \text{Fournisseur} ))$$ u
:
```
## **nom\_f** Moxcom

#### **Exemple**

**Pays** :

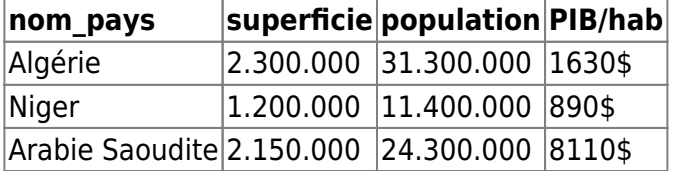

Requête : Donner la liste des pays dont le PIB/hab est > 1000\$ \$\$u = Π\_\text{nom\_pays}( σ\_\text{PIB/hab > 1000 } ( \text{Pays} ))\$\$

**u** :

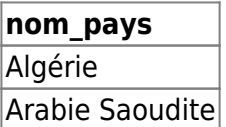

## **3.3 Structure d'une requête SQL**

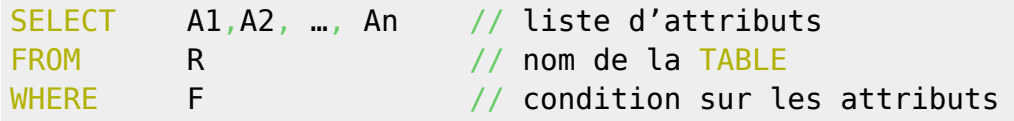

cette requête est semblable à :

- une sélection algébrique \$σ F\$
- suivie par une projection algébrique \$Π {A1, ..., An}\$

soit : \$\$Π\_{A1, …, An}( σ\_F ( R ))\$\$

## **Exemples :**

• Oui fournit des transistors ?

```
 SELECT nom_fournisseur
 FROM Fournisseur
WHERE composant = 'transistor';
```
Liste de toutes les commandes de transistors :

```
 SELECT *
 FROM Commandes
WHERE composant = 'transistor'
```
• Qui fournit des micro-controleurs à moins de 5\$?

```
SELECT nom fournisseur
 FROM Catalogue
WHERE composant = 'micro controller' AND prix < 5
```
#### **3.4 Aspects algorithmiques**

#### **Algo de sélection :**

```
pour tout tuple t de r:
   si t obéit à la condition F:
         ajouter t à la réponse
```
complexité : O(n)

- On parle de recherche ciblée lorsque le nombre d'éléments obéissant à la condition F est a priori très faible :
	- exemple : on cherche le salaire de Mr "Dupont".
- On parle de recherche extensive lorsque l'ensemble de valeurs obéissant à la condition F est a priori élevé.
	- $\circ$  exemple : les employés dont le salaire est < 2000 euros

#### **Rappel** :

Organisation des données sous forme de tableaux bidimensionnels :

## **Schémas de données**

- Les données sont organisées sous forme de **tuple**
- A un tuple correspond en général un **schéma de données**, qui permet d'interpréter les valeurs présentes dans le tuple.

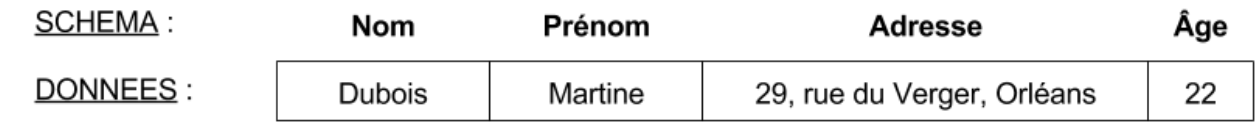

## **Relation**

Une relation est un ensemble de tuples, chaque tuple obéissant à un même schéma \$R\$. La relation est la description logique d'un tableau de données.

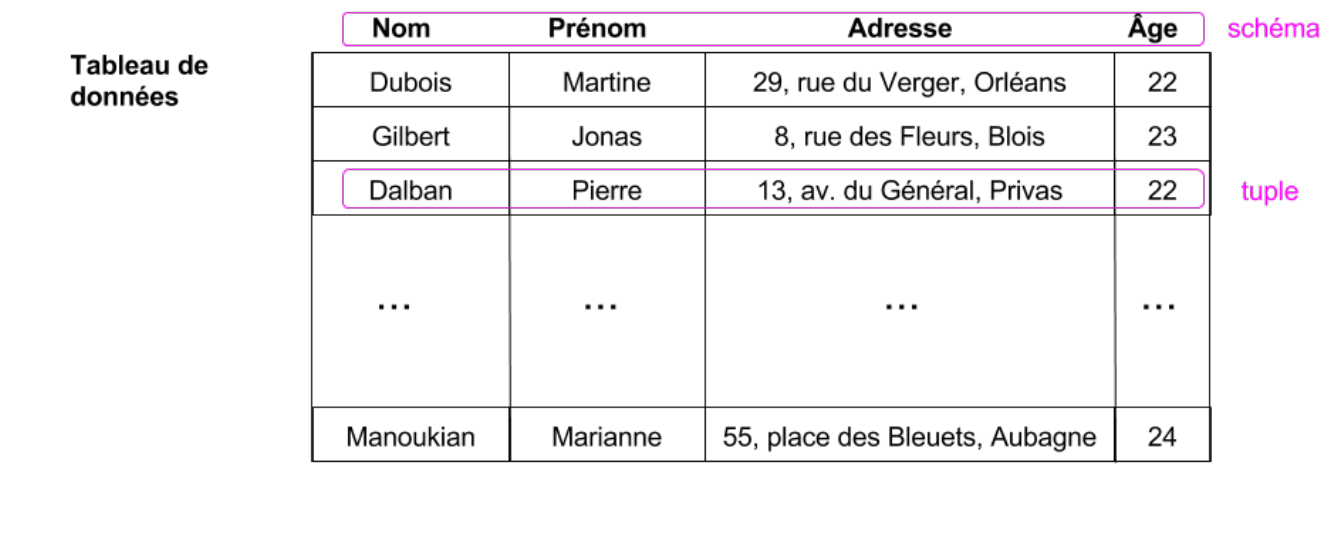

Remarque : dans le cas d'une recherche ciblée, la présence d'un index sur le critère de recherche permet d'accélérer la sélection :

```
pour tout a \in F:
  t \leftarrow Index(a) ajouter t à la réponse
```
## **4. Opérateurs multi-tables**

Principe : recoupement d'informations présentes dans plusieurs tables :

- Croisement des critères de sélection : **Jointure**
- Recherche ciblée : **Division**

## **4.1 La jointure : ⋈**

## **Union de deux éléments :**

- Soient les relations r et s de schémas R et S.
- On note R n S la liste des attributs communs aux deux schémas et R U S la liste des attributs appartenant à R ou à S.

• soit  $t \in r$  et  $q \in s$  tels que  $t(R \cap S) = q(R \cap S)$ 

On note t ∪ q le tuple formé des valeurs de t et de q étendues au schéma R ∪ S

## **Produit cartésien**

• Soient r et s (de schémas R et S), avec R  $\cap$  S = Ø

Le produit cartésien r × s est une nouvelle table de schéma R ∪ S combinant les tuples de r et de s de toutes les façons possibles :  $$r \times s = \{t \cup q : t \in r, q \in s\}$ 

- La **jointure** est une opération qui consiste à effectuer un produit cartésien des tuples de deux relations pour lesquelles certaines valeurs correspondent.
- Le résultat de l'opération est une nouvelle relation.

#### **Jointure**

- Soient r et s (de schémas R et S), avec R  $\cap$  S  $\neq$  Ø
- La **jointure** r  $\bowtie$  s est une nouvelle table de schéma R I J S combinant les tuples de r et de s ayant des valeurs communes pour les attributs communs.

 $$sr \Join s = \{t \cup q : t \in r, q \in s, t(R \cap S) = q(R \cap S)\}$ \$\$

#### **Exemple**

#### **Matière\_première :**

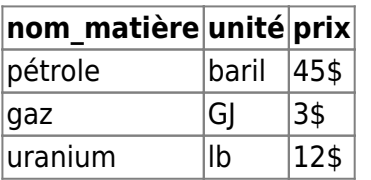

#### **Exportations :**

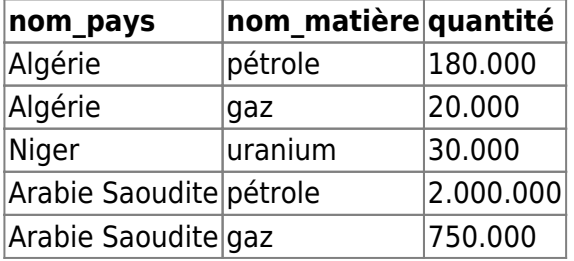

#### **Matière première ⋈ Exportations :**

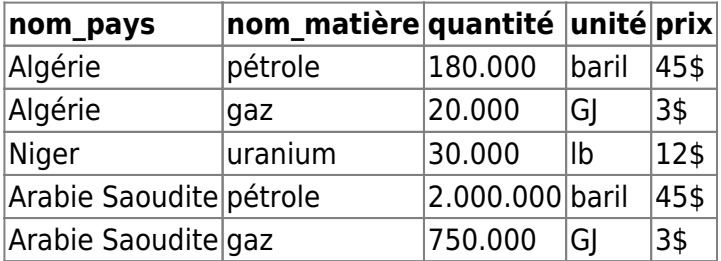

## **Exemples de requêtes**

"Donner la liste des PIB/hab des pays exportateurs de pétrole" :

 $$T \text{PIB/hab}$   $\sigma \text{nom matière = pétrole}$  (  $\text{Pays} \text{Exportations}$  ))\$\$

### **Schéma de base relationnelle** :

- Clients ( nom client, adresse client, solde)
- **Commandes** ( num Commande, nom client, nom fournisseur, composant, quantité, montant)
- Fournisseurs ( nom fournisseur, adresse fournisseur)
- **Catalogue** ( nom fournisseur, composant, prix )
- "Donner le nom et l'adresse des clients qui ont commandé des micro controleurs" :

\$\$Π\_\text{nom\_client,adresse\_client}( σ\_\text{composant = 'micro-controller'} ( \text{Client}  $\bowtie$ \text{Commandes} ))\$\$

## **4.2 Requêtes multi-tables en SQL**

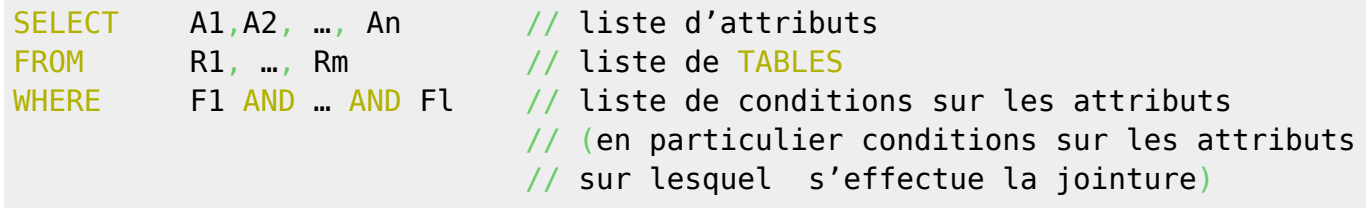

Pour exprimer la jointure sur l'attribut 'Aj' commun aux tables 'R1' et 'R2', on écrira : 'R1.Aj = R2.Aj'

## **Exemples :**

## **Approche prédicative :**

```
SELECT PIB par hab
FROM Pays NATURAL JOIN Exportations
WHERE nom matiere = 'petrole'
```
SELECT PIB par hab FROM Pays, Exportations WHERE nom matiere  $=$  'petrole'  $AND$  Pays.nom pays = Exportations.nom pays

## **Approche ensembliste :**

```
SELECT PIB par hab
FROM Pays
WHERE nom pays IN (
  SELECT nom pays
   FROM Exportations
  WHERE nom matiere = 'petrole'
\rightarrow
```
#### **4.3 Aspects algorithmiques et optimisation**

Lors d'une opération de jointure, on distingue en général la "table de gauche" de la "table de droite".

Dans le modèle Entité/Association,

- La table de gauche est celle qui est de cardinalité unique,
- et la table de droite est celle qui est de cardinalité multiple (définissant une relation fonctionnelle gauche → droite)
- L'attribut servant pour la jointure est donc clé étrangère de la table de gauche et clé primaire de la table de droite.

Il y a deux stratégies possibles pour faire une jointure :

- **double boucle** : c'est l'algorithme le plus simple. La table de droite est examinée une fois pour chaque tuple de la table de gauche. Cette stratégie est facile à implémenter mais peut être très coûteuse. Toutefois, si la table de droite est indexée sur l'attribut qui sert pour la jointure (cas le plus courant), elle peut donner de bons résultats;
- **tri-fusion** : chaque table est triée sur les attributs de jointure avant que la jointure soit effectuée. Une fois le tri fait, les tables peuvent être fusionnée : chaque table n'est examinée qu'une seule fois (ici, la jointure n'est pas coûteuse, c'est bien sûr sur l'opération de tri que tout est reporté).

#### **Exemple :**

On considère les schémas R(A1,A2,A3) et S(A3,A4,A5) ayant l'attribut A3 en commun :

- L'attribut A3 est une clé étrangère du schéma R.
- R est "à gauche" (contient la clé étrangère), et S est "à droite".

Soient r et s deux tables obéissant aux schémas R et S, et de taille |r| et |s|.

Algo naif :

```
Pour chaque tuple t de r:
     Pour chaque tuple q de s:
       Si t(A3)=q(A3):
           ajouter t U q à la réponse
```
Complexité : O (|r| ×|s|)

Si la table de droite est indexée sur l'attribut A3 qui sert pour la jointure, l'algo suivant peut donner de bons résultats :

```
Pour chaque tuple t de r: # table de gauche
  a \leftarrow t(A3)u \leftarrow Index(a) # index sur la table de droite
   ajouter t U u à la réponse
```
- si la recherche dans l'index est en est en log(|s|)
- Complexité : O ( $|r| \times$  log  $|s|$ )

### **4.4 La division**

### **Division**

Soient r (de schémas R) et s (de schémas S), avec S ⊆ R :

La division r ÷ s est la relation (table) u de schéma R-S maximale contenant des tuples tels que u × s ⊆ r (avec × représentant le produit cartésien)

 $$sr + s = \{ t | \forall q \in s, t \cup q \in r \}$ \$\$

→ on cherche les éléments de t qui "correspondent" à s

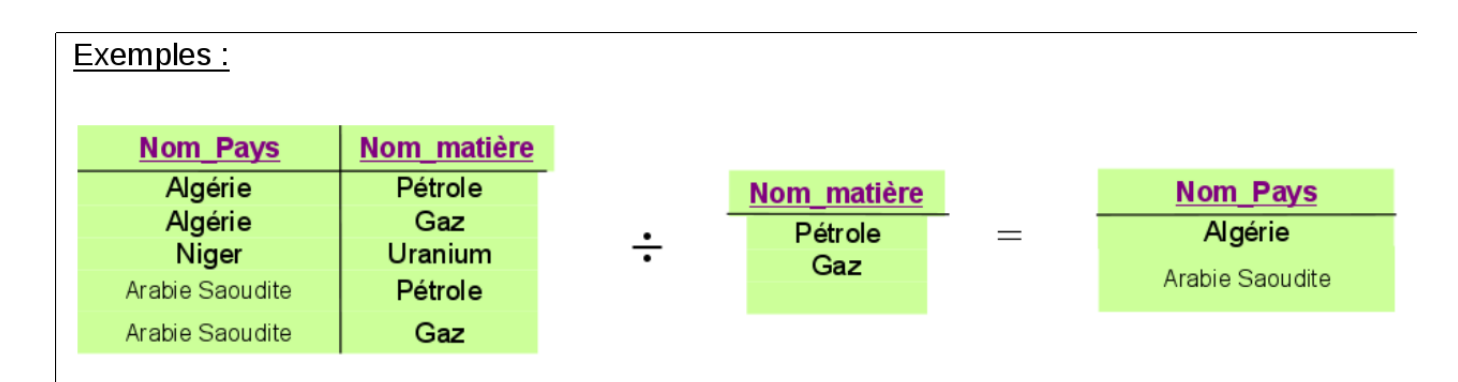

Exemples :

- Liste des pays qui exportent tous les types de matières premières
- Liste des pays qui exportent les mêmes matières premières que l'Arabie Saoudite
- Liste des élèves présents à tous les cours magistraux d'informatique de première année

## **5. Recherches composées**

- Certaines requêtes, peuvent être le résultat de la combinaison de plusieurs critères de recherche
- La combinaison de résultats est généralement réalisée à l'aide des opérations ensemblistes classiques (intersection, union…) pour exprimer «et», «ou», «non»…
- Pour alléger les formules, il est possible d'utiliser des tables intermédiaires.

#### **Union**

Soient r1 et r2 deux tables de schéma R.

L'**union** r1 U r2 est une nouvelle table de schéma R constituée de l'ensemble des enregistrements qui appartiennent à r1 ou à r2: \$\$r1 \cup r2 = {  $t \in r1$ } \cup {  $t \in r2$ }\$\$

## **Intersection**

Soient r1 et r2 deux tables de schéma R.

L'**intersection** r1 ⋂ r2 est une nouvelle table de schéma R constituée de l'ensemble des enregistrements qui appartiennent à r1 et à r2: \$\$r1 \cap r2 = \{ t ∈ r1\} \cap \{ t ∈ r2\}\$\$

## **Différence**

Soient r1 et r2 deux tables de schéma R.

La **différence** r1 - r2 est une nouvelle table de schéma R constituée de l'ensemble des enregistrements qui appartiennent à r1 mais pas à r2:  $\frac{1}{2}$  - r2 = \{ t \e r1\} - \{ t \e r2\}\$\$

#### **Exemples :**

Donner la liste des pays qui exportent à la fois du gaz et du pétrole :

\$\$\pi {Pays} σ \text{matière = gaz} (\text{Exportations}) \cap \pi {Pays} σ \text{matière = pétrole} (\text{Exportations})\$\$ en SQL :

```
SELECT pays FROM Exportations
WHERE matière = 'gaz'
INTERSECT ( SELECT pays FROM EXPORTATIONS
                WHERE matière = 'pétrole');
```
Donner la liste des pays qui exportent du gaz mais pas du pétrole :

 $\$$ \pi {Pays} σ \text{matière = gaz} (\text{Exportations}) - \pi {Pays} σ \text{matière = pétrole} (\text{Exportations})\$\$ en SQL :

```
SELECT pays FROM Exportations
WHERE matière = 'gaz'
EXCEPT ( SELECT pays FROM EXPORTATIONS
            WHERE matière = 'pétrole');
```
\* Donner la liste des clients qui commandent uniquement des produits 'Moxcom' : \$\$\pi {nom\ client}Client - \pi {nom\ client} \sigma {fournisseur \neq 'Moxcom'} Client  $\Join$ Commande\$\$ en SQL :

```
SELECT nom_client FROM Client
EXCEPT ( SELECT client FROM Client NATURAL JOIN Commande
           WHERE fournisseur \leq 'Moxcom');
```
## **6. Agrégation**

#### **Généralités**

L'analyse des données a pour but de recomposer l'information contenue dans les données recueillies afin d'en fournir une vue plus synthétique, ou d'extraire des informations qui n'apparaissent pas de façon explicite dans la série de mesures initiale.

#### **Rappel**

On distingue classiquement deux grandes catégories de données :

- données **quantitatives**:
	- numérique entier ou réel, discrètes ou continues, bornées ou non. ex: poids, taille, âge,
- taux d'alcoolémie,…
- o temporel : date, heure
- numéraire
- $\circ$  etc...
- données **qualitatives**:
	- de type vrai/faux (données booléennes). ex: marié/non marié, majeur/non majeur
	- de type appartenance à une classe. ex: célibataire/marié/divorcé/veuf, salarié/chômeur/retraité etc…
	- de type texte (autrement dit "chaîne de caractères"). ex: nom, prénom, ville,…

Les données qualitatives:

- définissent l'appartenance à une catégorie
- permettent de définir des **classes** au sein d'un ensemble de données

#### **Partition**

L'agrégation consiste à partitionner les données en classes selon la **valeur** d'un attribut.

Il est supposé que le partitionnement s'effectue sur des attributs pour lequel le nombre de valeurs possibles est fini.

Si A est l'attribut considéré:

- A est un attribut "qualitatif"
- Le domaine de valeurs de A \$\text{dom}(A)\$ est fini
- \$\text{dom}(A)\$ définit un index de partitionnement

## **Index de partitionnement**

Un index de partitionnement:

- est constitué d'un ensemble fini de classes  $\mathcal{C} = \text{dom}(A)$
- à chaque classe \$c \in \mathcal{C}\$ sont associées plusieurs références de la table de données \$r\$
- autrement dit :

 $$$  \forall \text{c} \in \mathcal{C}, c \rightarrow r\_c = \{t\_1, t\_2, ...\} \subset r\$\$

- On dit que les données sont organisées en *classes* : chaque tuple appartient à une classe unique \$c\$
- L'ensemble de classes \$\mathcal{C}\$ définit une partition du tableau de données \$r\$.

## **Implémentation:**

Dictionnaire de listes :

 $$I = \{c_1:(t_{11}, t_{12}, ..., c_2:(t_{12}, t_{12}), ..., \}$ \$\$

à chaque classe est associée une liste de références

## **Opérateurs d'agrégation**

Une fois la partition effectuée, il est courant d'effectuer des **mesures** sur chaque partition obtenue

Les mesures sont réalisées à l'aide d'**opérateur d'agrégation** :

- comptage, somme, moyenne, ecart-type, max, min, …
- (count, sum, mean, avg, max, min…)

#### **cas d'utilisation** :

- Quels sont les catégories de films/livres les plus fréquemment empruntés?
- A quelles heures de la journée la messagerie est-elle la plus sollicitée?
- Comment se répartissent géographiquement les utilisateurs de la messagerie?

## **SQL**

En SQL, l'opérateur d'agrégation est GROUP BY:

- partitionne les données à partir des valeurs de l'attribut mentionné
- il est possible de partitionner les données selon les valeurs de plusieurs attributs

Exemples de requêtes faisant appel aux fonctions d'agrégation :

Nombre d'élèves par groupe de TD / par prépa d'origine etc..:

```
SELECT groupe TD, COUNT(num eleve)
FROM Eleve
GROUP BY groupe_TD
```
Donner les chiffres des ventes du magasin pour chaque mois de l'année

```
SELECT mois, SUM(montant)
FROM Vente
GROUP BY mois
```
Donner le nombre de ventes d'un montant > à 1000 euros pour les mois dont le chiffre d'affaires est supérieur à 10000 euros

```
SELECT mois, COUNT(num_vente)
FROM Vente
GROUP BY mois
HAVING SUM(montant) >= 10000
```
Tester les disparités salariales entre hommes et femmes

```
SELECT sexe, avg( salaire )
FROM Employé
GROUP BY sexe
```
Tester les disparités salariales selon le niveau d'éducation

SELECT niveau educatif, avg( salaire ) FROM Employé GROUP BY niveau\_éducatif

Pour aller plus loin :

- [Une introduction très détaillée aux DataFrames \(en Français\)](https://wiki.centrale-med.fr/informatique/lib/exe/fetch.php?tok=b6a56a&media=http%3A%2F%2Fwww.xavierdupre.fr%2Fapp%2Fensae_teaching_cs%2Fhelpsphinx%2Fnotebooks%2Ftd2a_cenonce_session_1.html)
- [Introduction to Pandas \(en anglais\)](https://wiki.centrale-med.fr/informatique/lib/exe/fetch.php?tok=adef21&media=http%3A%2F%2Fsynesthesiam.com%2Fposts%2Fan-introduction-to-pandas.html#getting-data-out)

From: <https://wiki.centrale-med.fr/informatique/> - **WiKi informatique**

Permanent link: **[https://wiki.centrale-med.fr/informatique/tc\\_info:2020\\_cm\\_ri](https://wiki.centrale-med.fr/informatique/tc_info:2020_cm_ri)**

Last update: **2021/01/06 18:22**

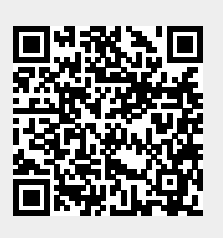